#### **NetBeans Platform**

**Tom Wheeler**

**06/15/07**

**St. Louis Java User Group :: June 2007**

# **Who Is This Up Here?**

- □ Senior Software Engineer @ OCI □ Started using NB Platform in 2005
- □ Became active on mailing lists
- □ Wrote two JNB articles in 2005
- □ Won NB Community Award in 2006

### **What is NetBeans?**

□ An open source project ◊ Sponsored by Sun Microsystems  $\cdot$  100% pure Java

◊ Way better than you probably remember it □ Both an IDE *and* a platform

### **OK, So What is the NB Platform?**

#### □ The platform is...

- ◊ A bunch of plug-ins (modules)
- $\cdot$  100% Pure Java
- ◊ A framework for application development
- ◊ What's left when IDE features removed

□ IDE is therefore a platform-based app.

 $\textdegree$  IDE = Platform + IDE modules

### **Deep Thoughts, Without Jack Handey**

### $\Box$  If the platform is a foundation...

- ◊ Which consists of a bunch of modules
- ◊ And you can extend it by adding modules
- ◊ And doing so creates a new application
- ◊ And you can add modules to that new app
- ◊ *Then isn't the new app also a platform?*

#### **Demonstration**

# $\Box$  If the IDE is a platform-based app... □ Shouldn't I be able to make my own IDE?

### **And Now for a Rhetorical Question...**

### □ When is the last time...

- ◊ You wrote a serious Web app in Java
- ◊ Using only servlets and JSPs?

### **Why Use a Platform for Swing Apps?**

□ Frameworks are widespread for Web apps □ But seldom used for Swing... ◊ No good reason for this, AFAIK □ 37% of any Swing app's code: ◊ Is identical to 37% of any other Swing app ◊ I totally made that up, but probably close

#### **More Good Reasons to Use a Platform**

□ Support for modules/plugins ◊ With dependency management ◊ Deploy updates and new features easily □ Help your application grow over time ◊ You're likely to create better APIs ◊ Versioning support for smoother upgrades □ #1 Reason:

◊ Spend your time on actual business logic

# **OK, So What Platforms Exist?**

### □ NetBeans Platform

- □ Swing Application Framework (JSR-296)
- □ Eclipse RCP
- □ Spring RCP
- □ Countless others
	- ◊ But probably none you'd consider worthy

### **Swing App Framework – JSR 296**

□ https://appframework.dev.java.net/ □ Supports some basic needs, like ◊ Loading images / managing Actions ◊ Basic data storage (like frame geometry) □ Does not support ◊ Branding, modules, dependencies, windowing □ Migration plan for when you outgrow it?

### **NetBeans Platform**

- □ http://platform.netbeans.org/
- □ Mature (platform available since 2001)
- □ Open source (CDDL, an MPL variant)
- $= 100\%$  Pure Java
	- *•* Easily reuse Swing code
	- ◊ Uses Ant extensively
- □ Many features
- □ Adequate documentation and examples

# **Eclipse RCP**

### □ http://www.eclipse.org/rcp/

□ Mature: RCP available since late 2003 (?)

- ◊ Open source (EPL a CPL Variant)
- ◊ Plentiful documentation and examples
- ◊ Many features
- □ Use of SWT
	- ◊ Platform limitations!
	- **Reusing existing Swing code is tough**

# **Spring RCP**

- □ http://spring-rich-c.sourceforge.net/
- □ Sub-project of the Spring Framework
- □ Don't know much about it, but
	- ◊ Data binding and validation a major feature
	- ◊ Offers at least rudimentary management
	- **Plugin support unknown**
	- ◊ Little documentation
	- ◊ Current version is 0.2.1, released 9/06

### **Countless Other Platforms**

□ There are lots of other minor players □ Some are relatively full-featured ◊ But immature □ Others are relatively mature ◊ But focus on a single feature ◊ Example: Java Plugin Framework (JPF) ◊ http://jpf.sourceforge.net/

### **OK, So Which Should I Choose?**

- □ Typically NetBeans vs. Eclipse
	- ◊ Features are roughly equivalent
	- ◊ Both are probably good choices
	- ◊ Depends on exact requirements
		- ◊ SWT was a dealbreaker for me, but YMMV
- □ Also note potential IDE "lock-in"
	- ◊ Eclipse RCP effectively requires Eclipse IDE
	- ◊ NB Platform heavily favors NetBeans IDE
		- ◊ Ant integration allows other IDEs somewhat

# **NB Platform Example: AIOTrade**

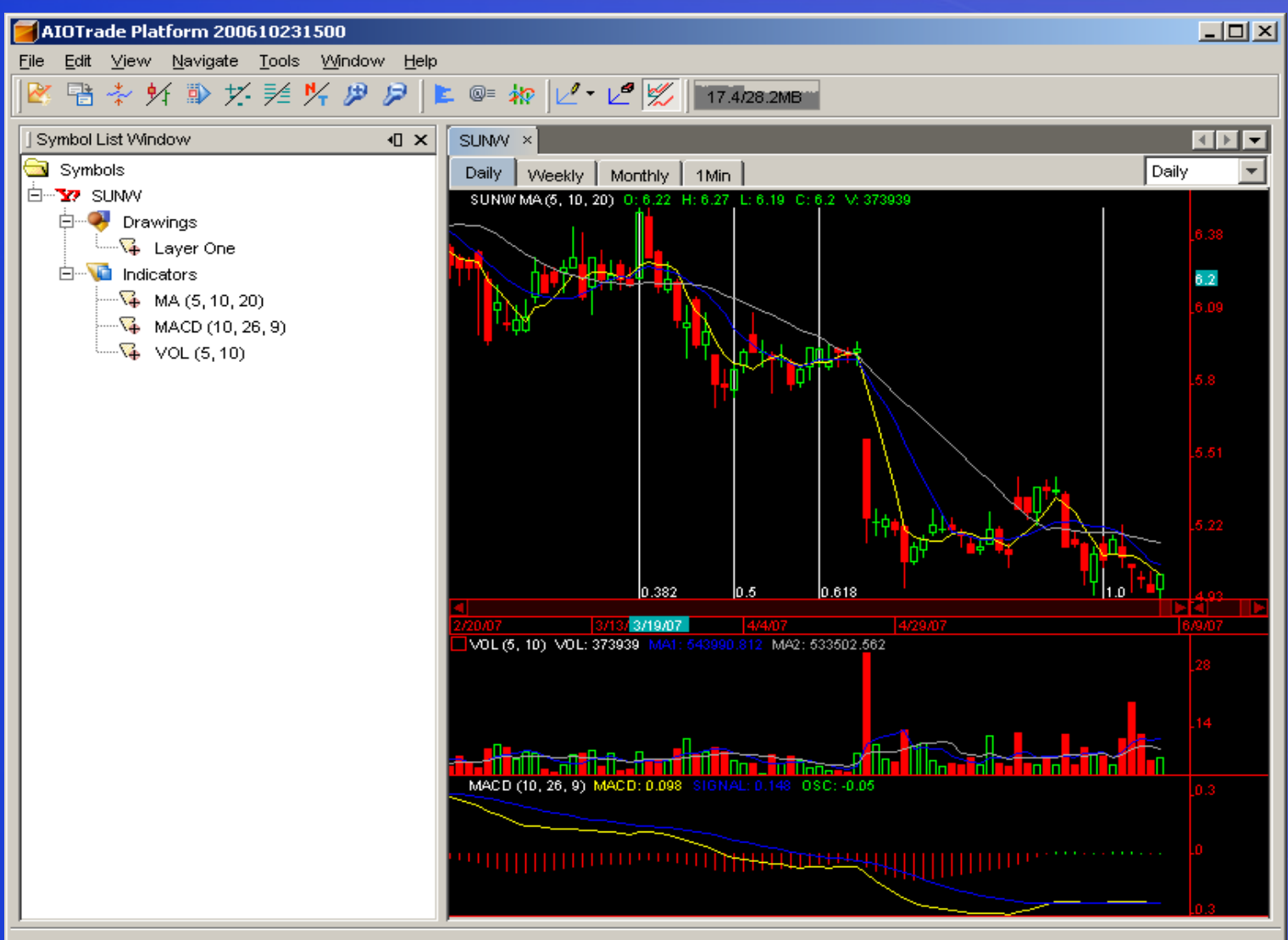

SUNVY. 5107 quote data loaded, load server finished

### **NB Platform Example: blueMarine**

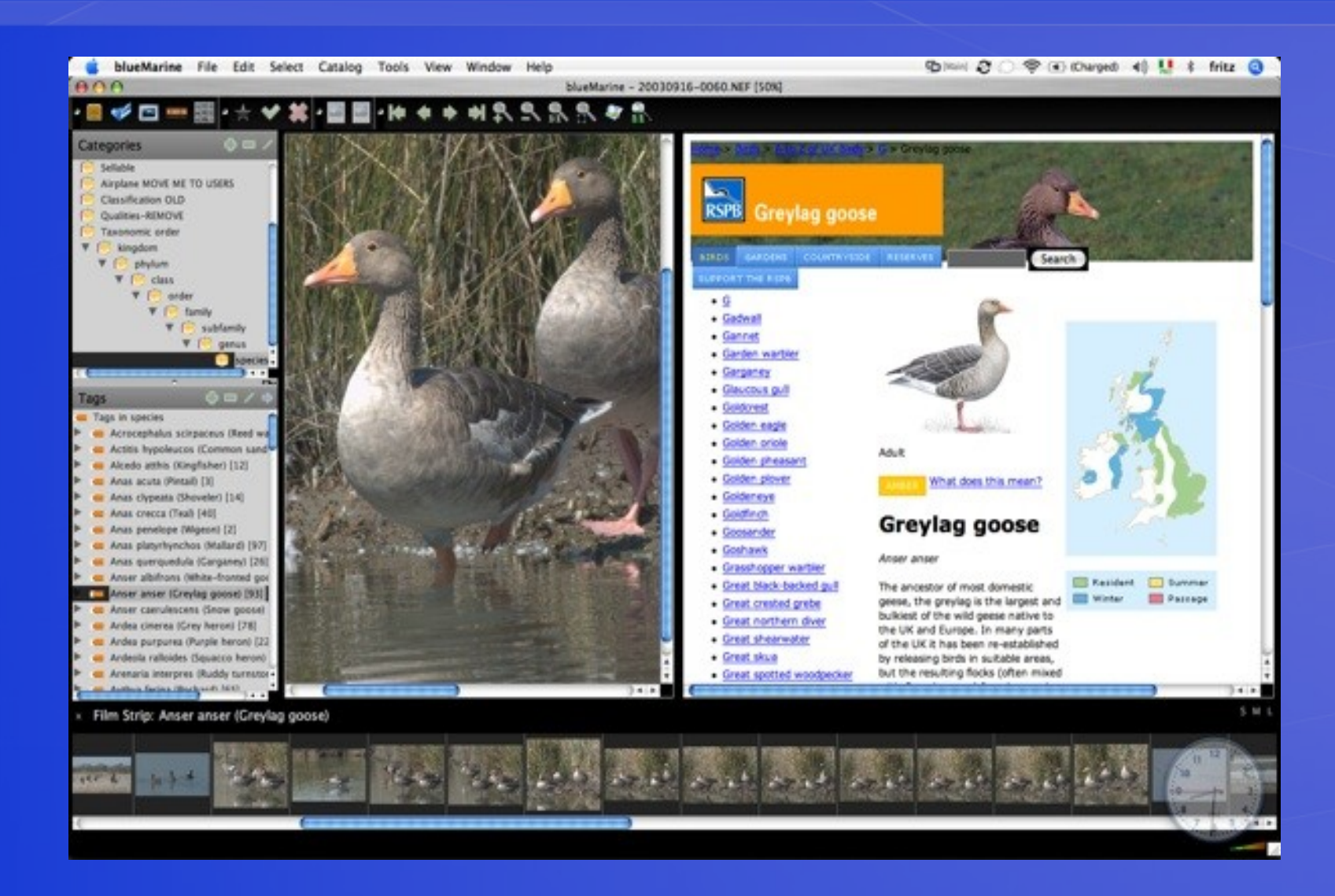

# **NB Platform Example: Music Notepad**

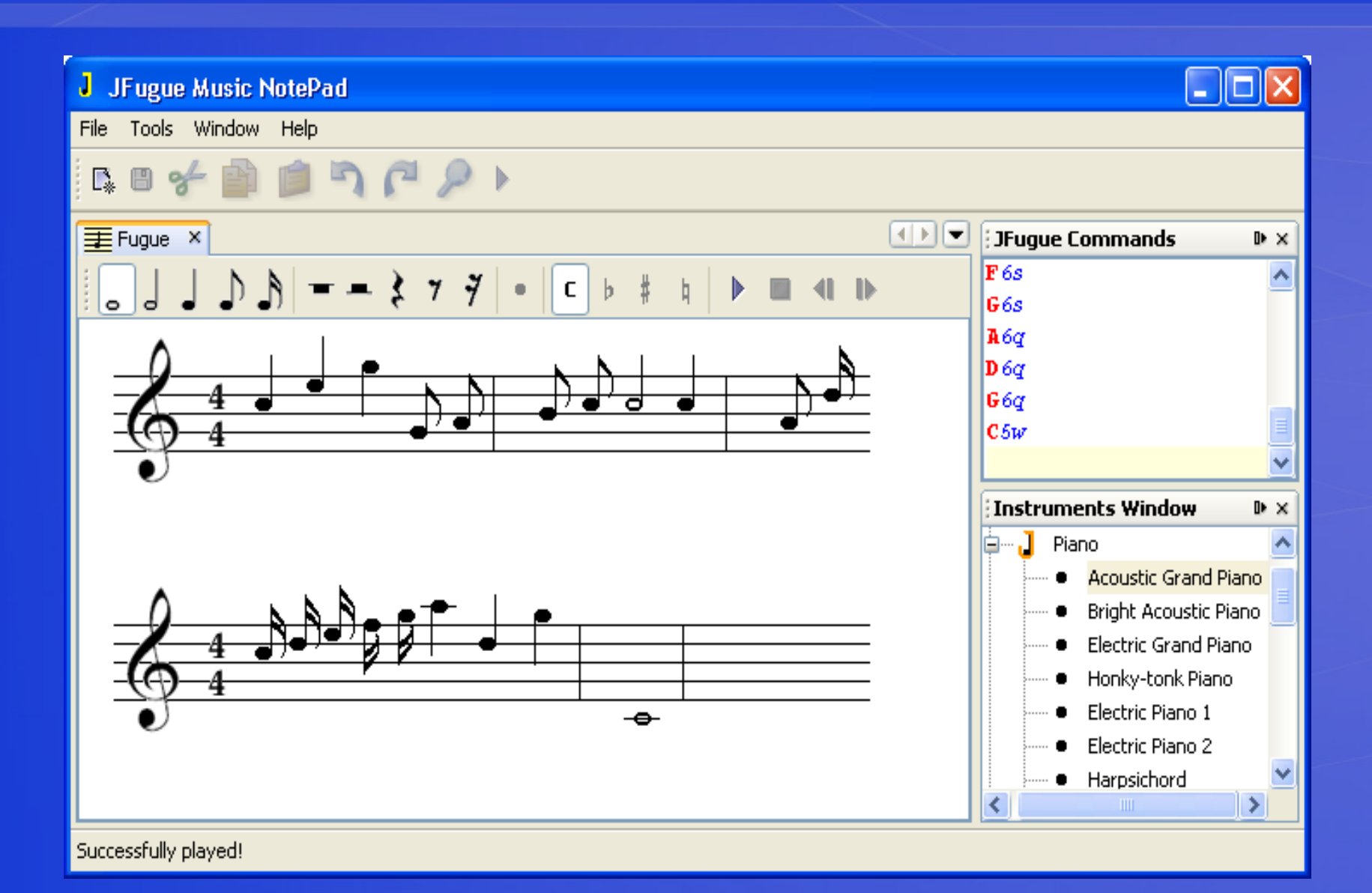

### **NB Platform Example: JCAE**

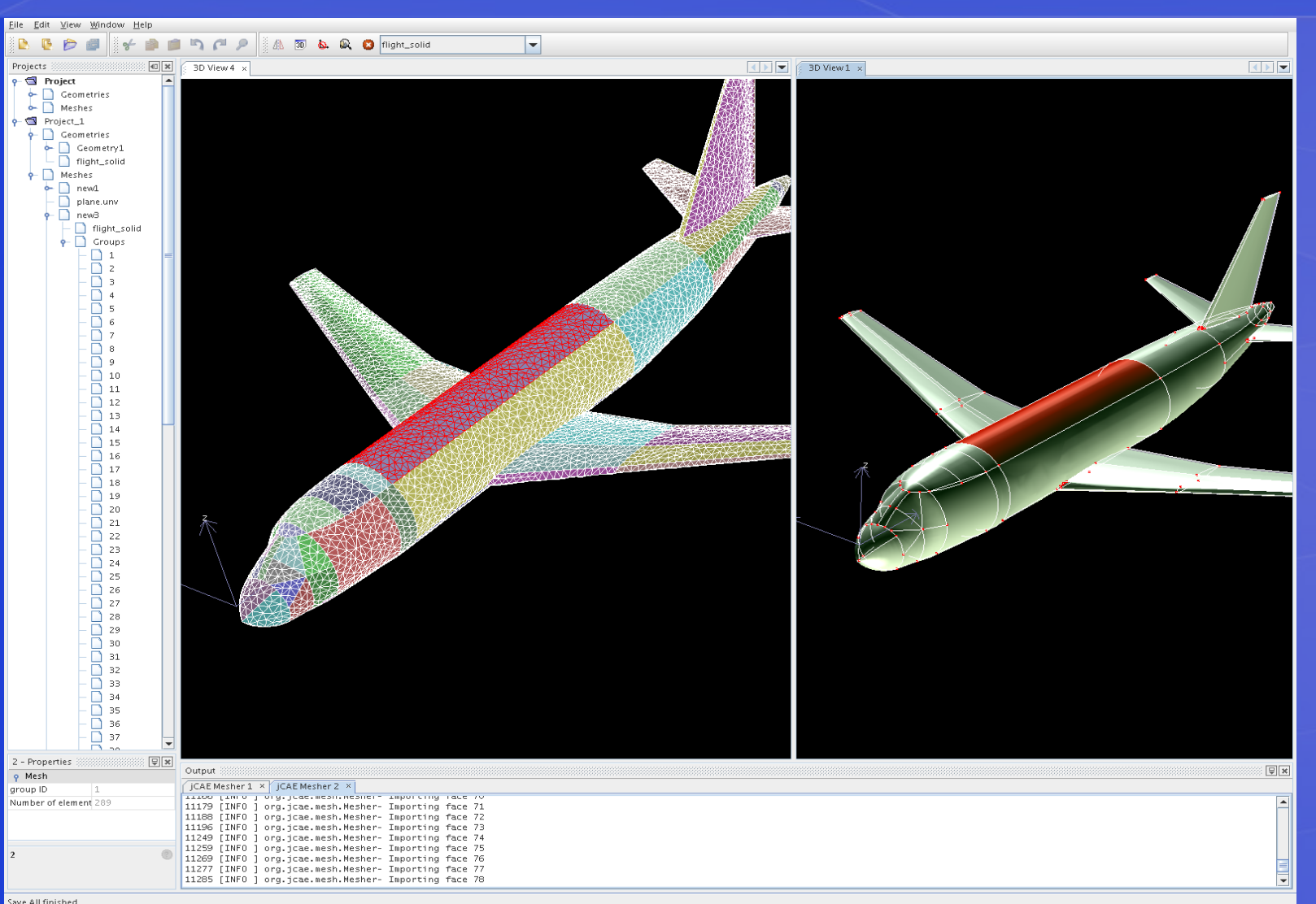

### **NetBeans Platform Features**

- □ Modules with dependency management
- □ AutoUpdate Feature
- □ Declarative UI
- □ Windowing system
- □ Integrated JavaHelp
- □ Flexible Filesystem implementation
- □ Deploy via JNLP
- □ Build harness (Ant scripts)

### **NetBeans Platform Features**

□ Nodes, Explorer and PropertySheet APIs □ Wizard framework ◊ Supports both static and dynamic paths □ Flexible filesystem implementation □ Many handy UI utilities □ Can reuse any module from the IDE

### **NB Fundamentals Overview**

- □ Suite and modules
- □ The layer file and the System Filesystem
- □ Actions
- □ TopComponents and Modes
- □ Explorer, Nodes and Properties
- □ Cookies and Lookups

### **What is a Suite?**

□ A suite is ◊ Configuration of a platform app. □ A suite contains ◊ A list of modules ◊ Branding (icons, splash screen, labels, etc.)

# **What is a Module?**

### □ A module is

- ◊ A single indivisible "piece" of an application
- ◊ A provider of some feature or content

#### □ A module contains

- ◊ Exactly one manifest file and XML "layer" file
- ◊ One or more resource bundles
- ◊ Java code, JAR files and/or native libraries
- ◊ Maybe some JavaHelp content

### **What Kinds of Modules Are There?**

□ There are two main types of modules

- ◊ "Normal" (contain source code)
- ◊ Library (contain one or more JAR files)
- ◇ IDE wizards simplify creation of both types

### **What Should I Know About Visibility?**

□ In Java you have four types ◊ private, default, protected and public □ Having "semi-public" visibility ◊ For example, public only in same JAR ◊ Would help in creating cleaner APIs □ NetBeans does this!

- ◊ "Public" means "public" in that module only
- ◊ Export the package so other modules can see

#### **What is a Layer File? System FS?**

□ Complex apps need some type of registry □ NetBeans uses the "System Filesystem" ◊ An XML-based filesystem ◊ Menus, toolbars, etc. are configured here □ Each module has a "layer" file • This gets merged into System FS at runtime ◊ Modules can add, modify and delete items □ You can use it for your storage too

### **And What About Actions?**

- □ Same as in Swing, they "do things"
- □ Can generally use Swing AbstractAction
	- *Ihere are also NB-specific types* 
		- ◊ For both context-sensitive and stateless use
		- ◊ Makes handling **isEnabled()** easy

### **TopComponents a la Mode**

□ TopComponent is basically a JPanel ◦ But also a window in NB windowing system □ Every TopComponent "lives" somewhere ◊ This place is called a *mode* □ Modes are named after IDE components

- ◊ Explorer
- ◊ Editor
- ◊ Output

### **Explorer, Nodes and Properties**

□ Nodes are central to NB programming

- ◊ Presentation layer
- ◊ Represent some type of data
	- ◊ For example: Customer, Order or Product

□ Nodes are displayed in an explorer view

- ◊ Typically a tree-based view
- ◊ But there are other views (table, list, menu)
- ◊ Can typically switch views w/o model change
- ◊ Try that with Swing!

### **Tasty Cookies**

□ Cookies aren't what you think ◊ Have nothing to do with HTTP or X-Windows □ Represent some capability of an object □ Can dynamically add and remove them ◊ For example, **SaveCookie** interface ◊ Has one method: **save()** ◊ When active node has a SaveCookie

- ◊ File -> Save is enabled
- ◊ Otherwise it is not

### **Lookups: Even Better Than a Cookie**

□ Lookups are a more modern version

◊ Don't require you to impl. marker interface

□ There is also a "Global Lookup"

- ◊ You can code to an interface
- ◊ Find implementation at runtime
- *Ideal for plugging in algorithms*
- ◊ Similar idea now in Java 6 (ServiceLoader)

## **Putting It All Together: An Example**

□ Prepare to be mystified

# **Cue the Closing Credits**

### □ NB Platform is

- ◊ Free
- ◊ Open source
- ◊ A better way to build large Swing apps
- ◊ Proven technology used by
	- **Sun, Nokia, USDA and many others**
- □ See the new NB Platform Book
	- ◊ http://www.netbeans.org/books/rcp.html